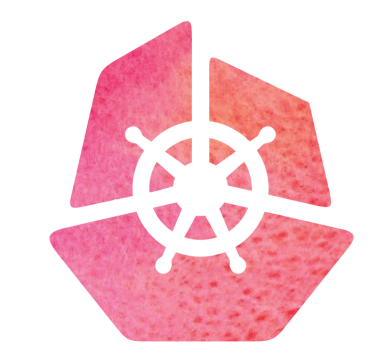

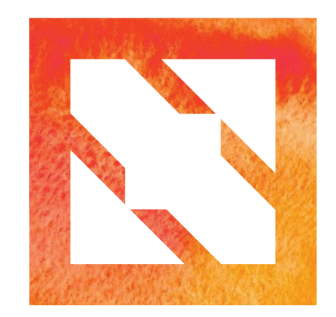

#### KubeCon | CloudNativeCon

**Europe 2019** 

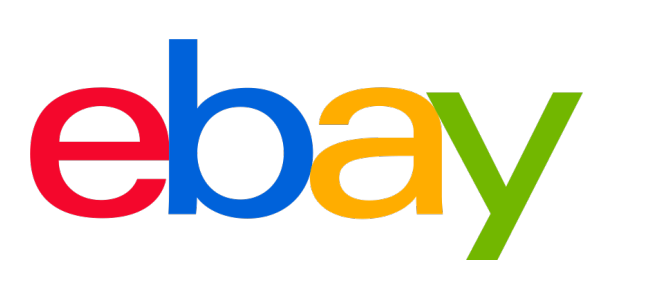

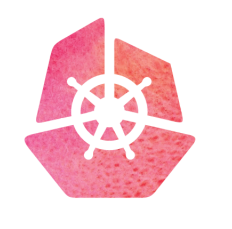

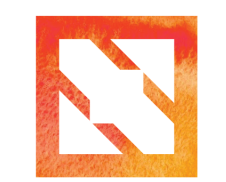

**KubeCon** 

**CloudNativeCon** 

**Europe 2019** 

## Running high-performance workloads at scale with k8s eBay's best practices + lessons learned.

Xin Ma *[xima@ebay.com](mailto:xima@ebay.com)*

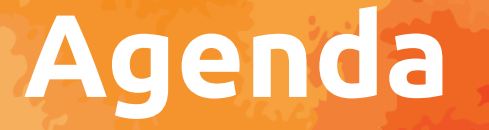

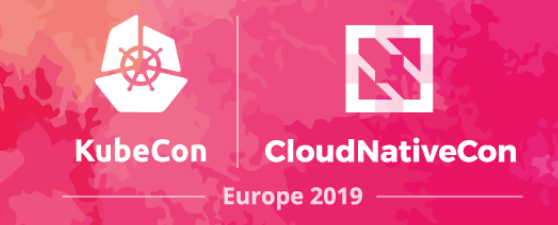

## **V**eBay's k8s deployments

## ❖Build, Run, and Manage high-performing k8s clusters

v Build k8s with k8s, at scale (eBay's fleet management system based on k8s) ❖ k8s control plane performance

## **\*** Running high-performance workloads in k8s

- ❖ Containers and Pod specs
- ❖ Host Runtime performance
- **❖ Network performance**

## ❖Summary, what's next for us, Q&A

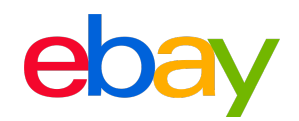

# **eBay's k8s deployments**

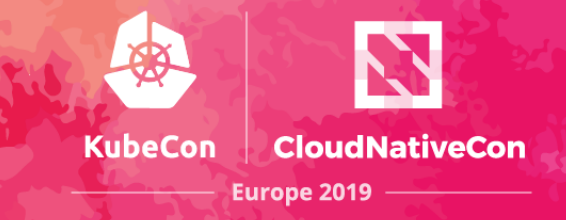

tess.IO

### $\div$  **50+ Clusters**

TITITI

- ❖ Various environments and VPCs
	- v Dev/Staging/Production. Flat/Overlay network.
- ◆ Multiple 2k+ node sized clusters
	- v 24k+ hosts, mostly baremetals. 160k+ pods.

**NNNNN** 

- ❖ Various production workloads
	- ❖ Web, DBs, Search Engines, Hadoop, etc.

### v**On the Edge**

v Envoy proxy / software LB

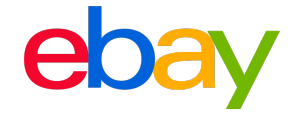

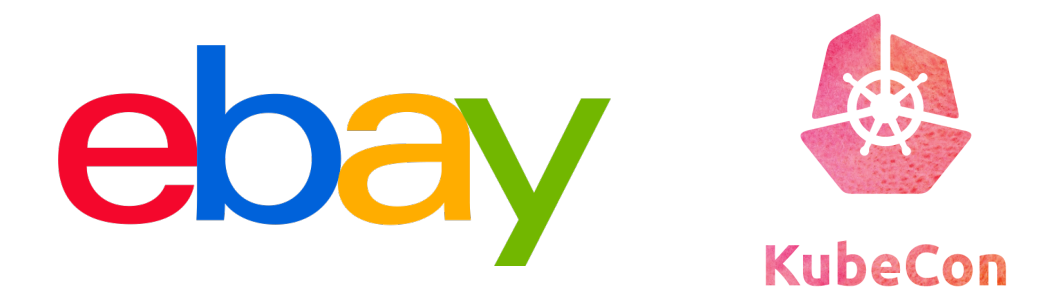

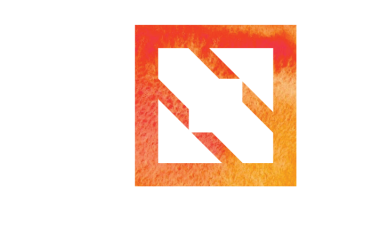

**CloudNativeCon** 

**Europe 2019** 

Build, Run, & Manage high-performing k8s clusters

## **V** Fleet management system

 $\triangle$ CRDs

v Models the Datacenter. *Racks*/*Switches*/*Subnets*, etc.

v Models the *OSImages*, *ComputeNodes*, k8s nodes, and *k8sClusters*.

**V** Controllers

v Provision *ComputeNodes* like pods, create *NodePools* like deployments

v Create and install *SaltMaster* on top of a ComputeNode, from git

v Install k8s at computenodes, with *SaltMinions*, just like creating pods

v Install and manage multiple kube nodes with *SaltDeployments*, just like deployments

 $\cdot$  Transactions, scheduler and rolling update strategies, etc.

## *❖***GitOps**

*Deep Dive at the upcoming Shanghai KubeCon.*

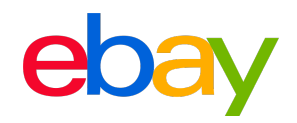

Europe 2019

# **Build and Manage k8s, with k8s.**

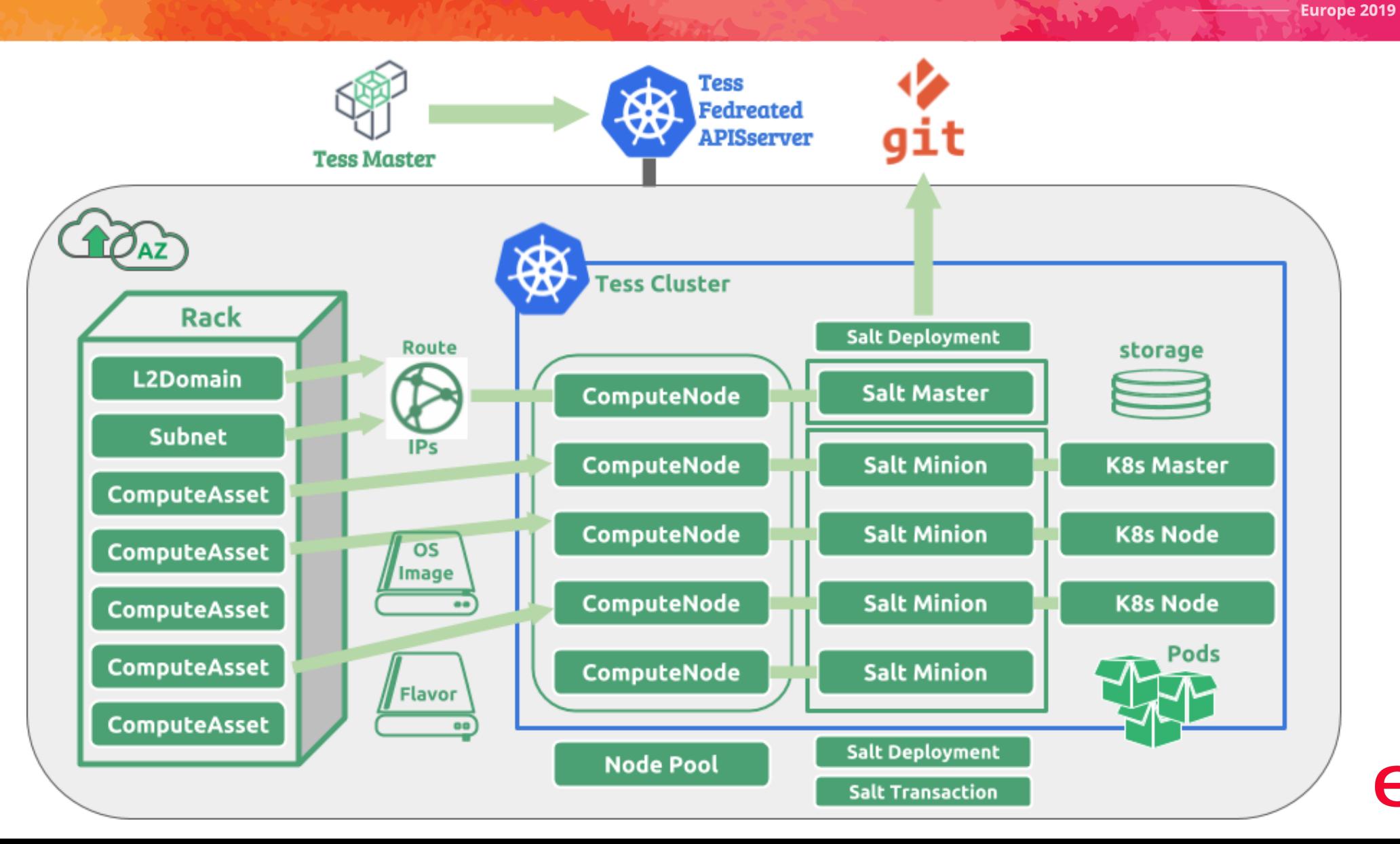

**KubeCon** 

**CloudNativeCon** 

# **Control Plane Performance**

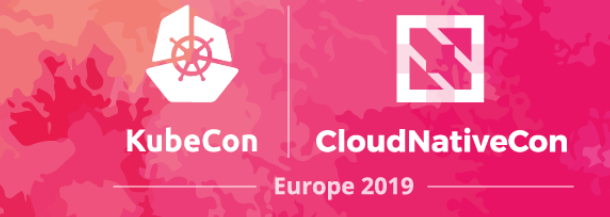

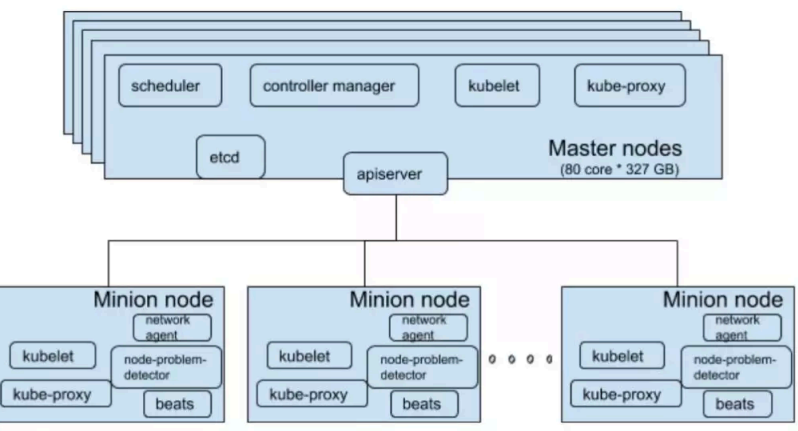

Figure 1, Tess IO cluster architecture

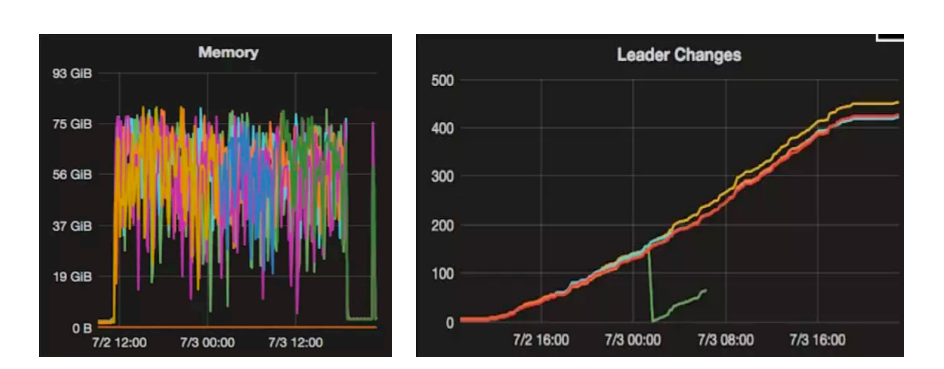

#### $\cdot$  k8s Control plane architecture

- v 5 Master nodes. active-active as an etcd cluster
	- v Apiserver, local etcd, KCM, and scheduler
- v Kube Nodes
	- v kubelet & kube-proxy
	- v Daemsonsets / add-ons for cni, storage, monitoring, etc.

- v performance challenges (running 5k node with 100k+ pods)
	- ❖ Heavy LIST and Watcher API calls
		- v etcd
			- $\div$  High memory %
			- $\div$  Frequent leader election changes
		- $\div$  scheduling: delay
		- v apiserver frequent crashes & restarts.

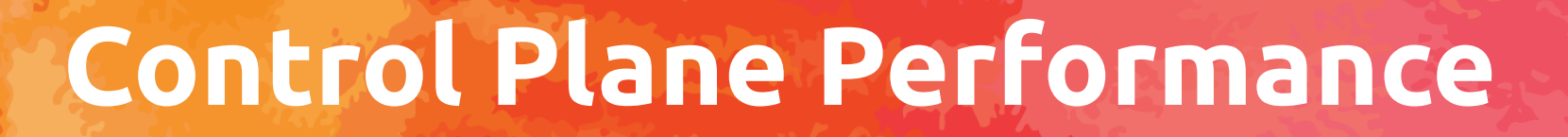

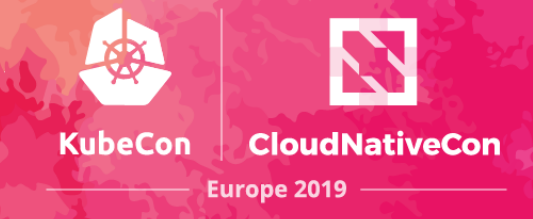

#### $\div$  Benchmarking

- $\div$  Kubemark simulating 5k nodes.
- v Test cases.
	- $\div$  creating + deleting 10k pods in parallel
	- $\div$  get to know the cluster's limits max # of lists, watchers, etc.

#### v eBay's performance practices to run large k8s clusters

- v apiserver & etcd
	- $\div$  evenly distribute load to 5 apiservers
	- $\div$  dedicated ssd for etcd guaranteed iops
		- $\div$  separate drives for etcd data and etcd snapshots
	- $\div$  split events
	- v Increase *max-mutating-requests-inflight*
	- $\div$  rate limiting
- $\div$  Writing good controllers
	- v List option & resource version apiserver cache or directly hit etcd
	- $\div$  Use informers
	- v Build-in metrics to measure controllers performance
- $\cdot$  cluster lifecycle management
	- $\cdot$  Bad nodes and terminating pods slow down scheduling.
		- v Enhanced *FilteredList*
		- $\div$  Clean up bad node and terminating pods
			- $\cdot$  Fleet management system node lifecycle management

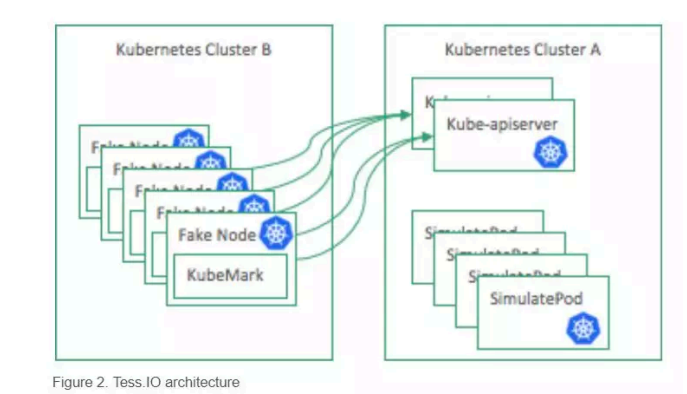

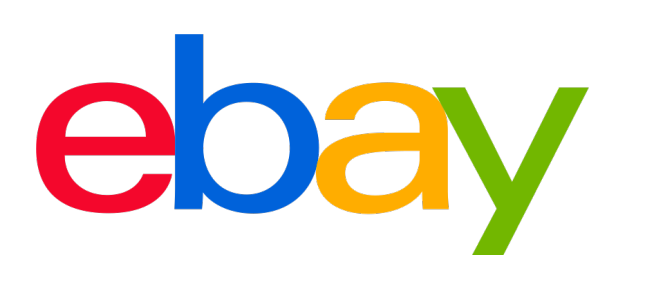

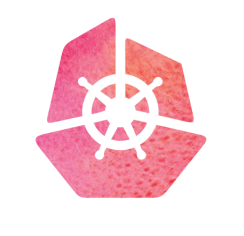

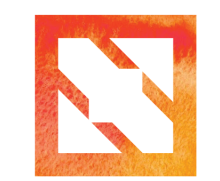

**KubeCon** 

**CloudNativeCon** 

**Europe 2019** 

## Running high-performance workloads in Kubernetes

# **Containers & Pod spec**

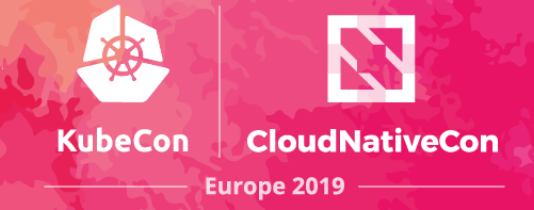

#### $\triangle$ **Build containers (containerization)**

- $\div$  native first, and/or do it smart
	- $\div$  Split services into multiple containers, and run sidecars
- ❖ systemd?
	- v It's ok to run systemd but it's a bit too much…
		- v Lesson learned: [#5795](https://github.com/systemd/systemd/pull/5795) systemd before v234 with fixed 65k *RLIMIT\_NOFILE*
	- $\cdot$  Use supervisord, dumb-init, or write your own init script
		- v Logging: volume or stdout ?
- $\clubsuit$  Be careful about capabilities you give...
	- v Lesson learned: imagine a container with *tuned* getting *SYS\_ADMIN* cap
- v Container resource limits Java's thread issues.
	- ❖ new jdk, or LXCFS with cpuset

### **V**+ Pod Spec

- v Pass pod info into containers *downwardAPI*
- ❖ Burstable pods for over-commitment
- $\diamond$  **Use** *probes* 
	- v example: enable & disable traffic
- v *emptyDir* for ephemeral
	- v Only option, not a perfect one. e.g. size limit concerns
	- v CSI Inline Volume Support [#596](https://github.com/kubernetes/enhancements/issues/596)

#### v Stateful pods

v Statefulset with high-performance local volume

volumes: - downwardAPI: defaultMode: 420 items: - path: "podname" fieldRef: fieldPath: metadata.name - path: "annotations' fieldRef: fieldPath: metadata.annotations - path: "cpu limit" resourceFieldRef: containerName: mycontainer resource: limits.cpu - path: "mem limit" resourceFieldRef: containerName: mycontainer

resource: limits.memory name: podinfo

readinessProbe: exec: command: - /rprobe.sh initialDelaySeconds: 30 periodSeconds: 30

volumes: - emptyDir: sizeLimit: "40Gi' name: ebay

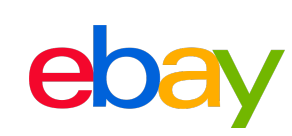

# **Host Runtime performance**

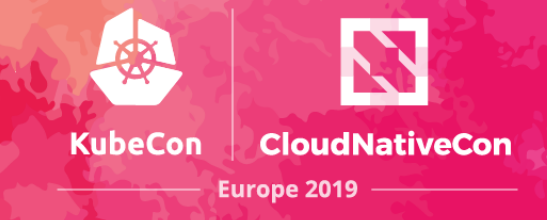

#### *<u> v* Kernel</u>

- $\clubsuit$  Unify the platform and manage less kernel versions
	- v Run latest kernel
	- v drivers compatibility. ODM, GPU, etc.

### $\triangle$  **CPU & Power**

- v p-state & c-state
	- v Scaling governors: performance v.s. powersave
	- $\div$  max-cstate: 0 or 9
		- $\div$  Not absolute: if you need turbo
- v softirq & irqbalance/affinity

#### **☆Memory**

- $\div$  THP?
	- ❖ Workload specific
- $\div$  **Swap** 
	- $\cdot$  avoid swap as much as possible, in k8s
		- v Lesson learned: a small noisy daemon container could slow down the host
	- v Overwrite *MemorySwappiness* default to 0 unless pod annotates

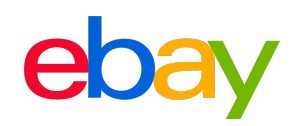

# **Host Runtime performance**

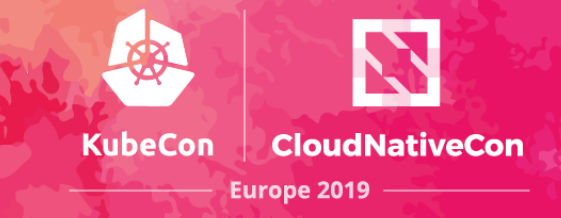

### $\div$ I/O

#### v I/O scheduler: *cfq* v.s. *deadline*

#### *<u>*≎Storage</u>

- ❖ Storage classes
	- v Local volume & CSI
		- v Partitions
		- v LVM
	- ❖ Stand-alone Cinder

### **V**\* system config

- v Limit max\_pid's
- **❖ Others** 
	- v vm.max\_map\_count (elastic search)
	- v max sectors size / max\_sectors\_kb
	- \* vm.min free kbytes
	- v etc.

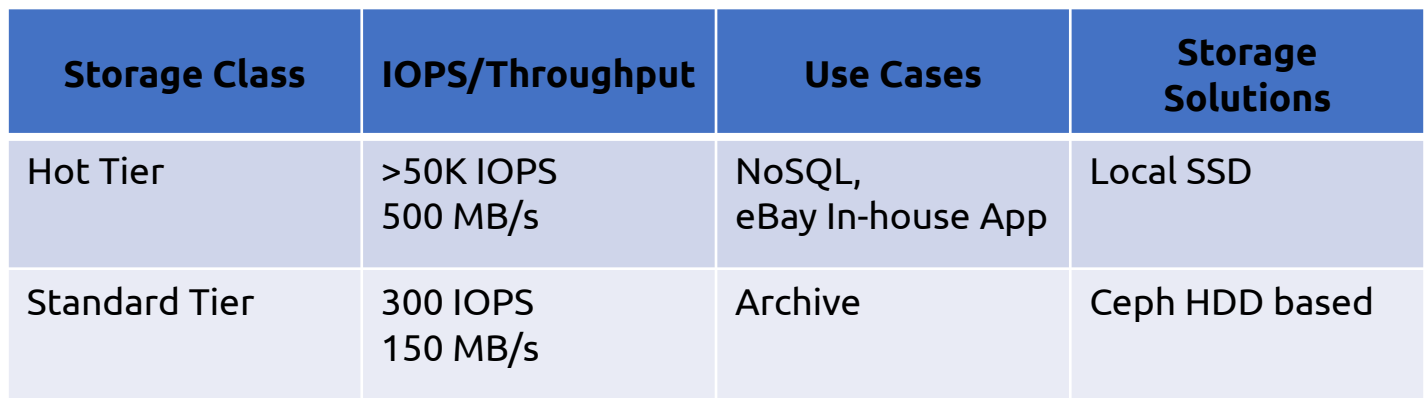

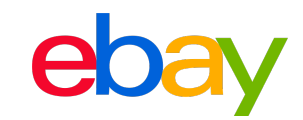

# **Network performance**

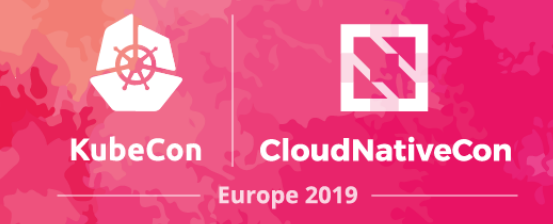

### $\triangle$  RPS and RFS

- ❖ Receive Packet Steering (RPS)
- **❖ Receive Flow Steering (RFS)** 
	- v set RPS and RFS at veth device
	- $\div$  close to Baremetal throughput & retransmissions

### $\diamond$ ipvlan

- ❖ ovs bridge for common workloads
- $\div$  ipvlan for high-performance
- $\div$  ipvlan + ebpf? upcoming

### $\diamond$ **ipvs caching**

v kube-proxy

#### $\div$ BBR

- $\div$  generally adopted by
	- $\cdot$  search engine apps with high throughput
	- ❖ edge computing and software LBs
- **V** tc qdisc *fq\_codel*

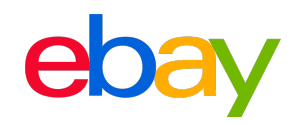

# **Manage the performance**

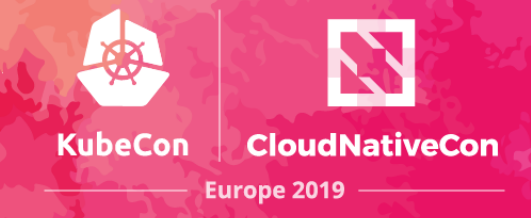

#### ❖ Monitor your performance

- v *API server and etcd metrics*
- v *Node Exporter and other DS -> Prometheus (for nodes)*
- v **Expose metrics from your controllers**

### $\triangleleft$  Benchmarking

v new (ODM) hardware, kernel, or driver, etc.  $\triangle$  Burn-In tests

#### **VoS image CICD**

- ❖ We build our own OS Image for host runtime
- v Workload certification is built-in with OS cicd

#### Tools and references

- <http://www.brendangregg.com/linuxperf.html>
- perf
- <http://www.brendangregg.com/perf.html>
- blktrace and btt
- [Block I/O Layer Tracing: blktrace.](http://duch.mimuw.edu.pl/~lichota/09-10/Optymalizacja-open-source/Materialy/10%20-%20Dysk/gelato_ICE06apr_blktrace_brunelle_hp.pdf) Alan D. Brunelle (Alan.Brunelle@hp.com). April, 2006.
- [btt User Guide.](http://www.fis.unipr.it/doc/blktrace-1.0.1/btt.pdf) Alan D. Brunelle (Alan.Brunelle@hp.com). October 30, 2008
- fio and sysbench
- iotop
- iperf3
- dstat

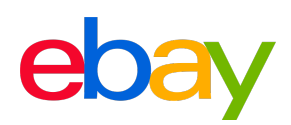

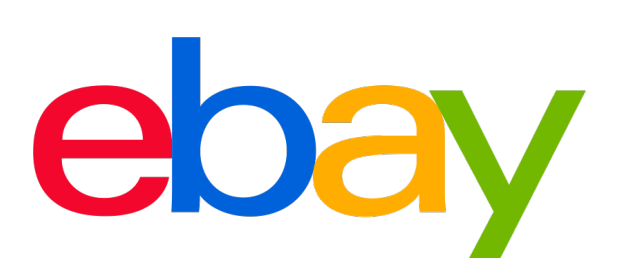

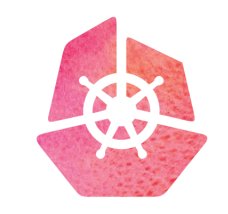

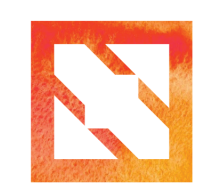

**CloudNativeCon** 

**KubeCon** 

#### *❖***Summary**

- $\div$  Fleet management
	- v Build and manage k8s with k8s (Shanghai kubecon)
- v High performance k8s clusters control plane
- v Run high-performance workloads in k8s

### vWhat's Next

- $\div$  cpuset and numa
- $\div$  ipvlan + ebpf
- ❖ resource mgmt.
	- blkio cgroup
	- network gos

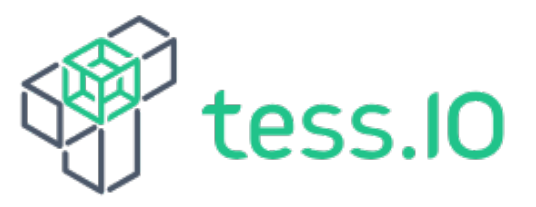

**Europe 2019**